Use this dialog to create or edit run/debug configuration for Play 2 framework.

This section provides descriptions of the configuration-specific items, as well as the toolbar and options that are common for all run/debug configurations.

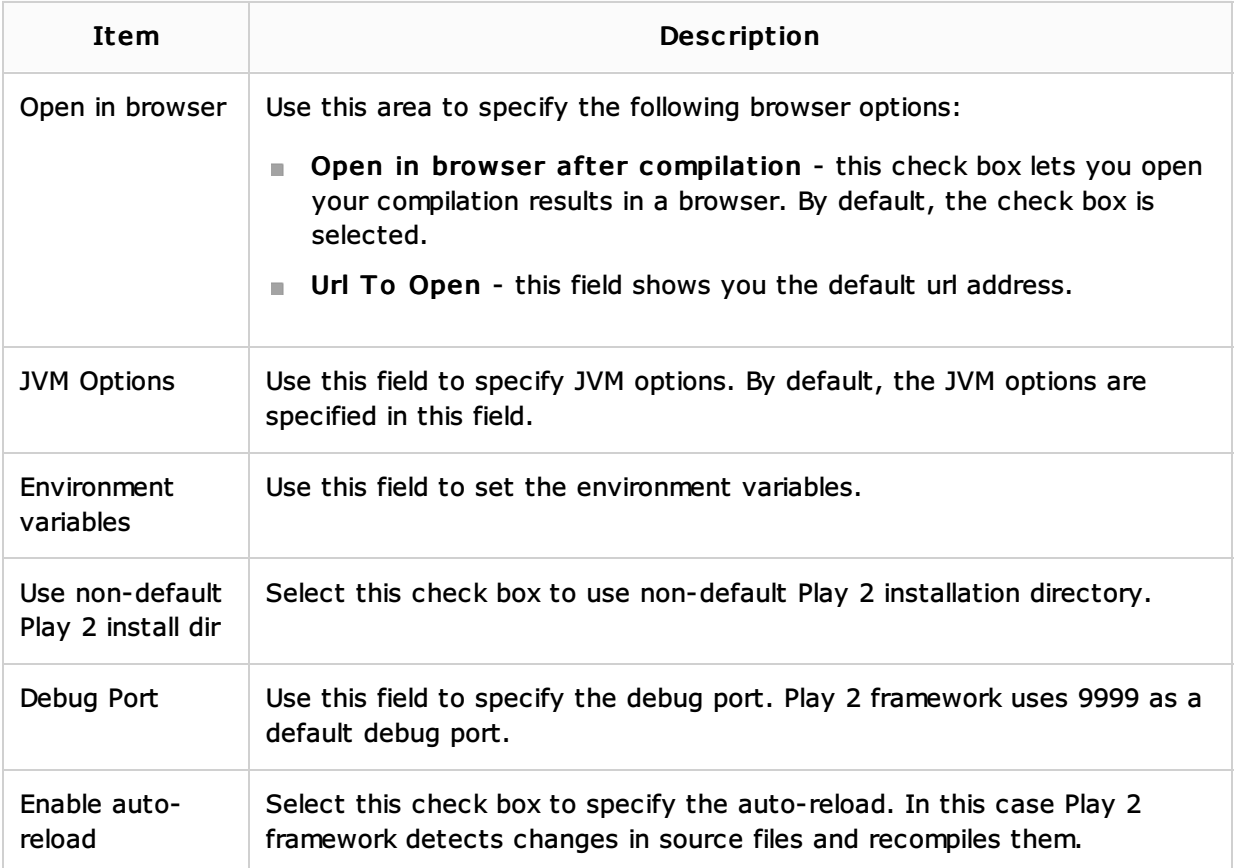

## Toolbar

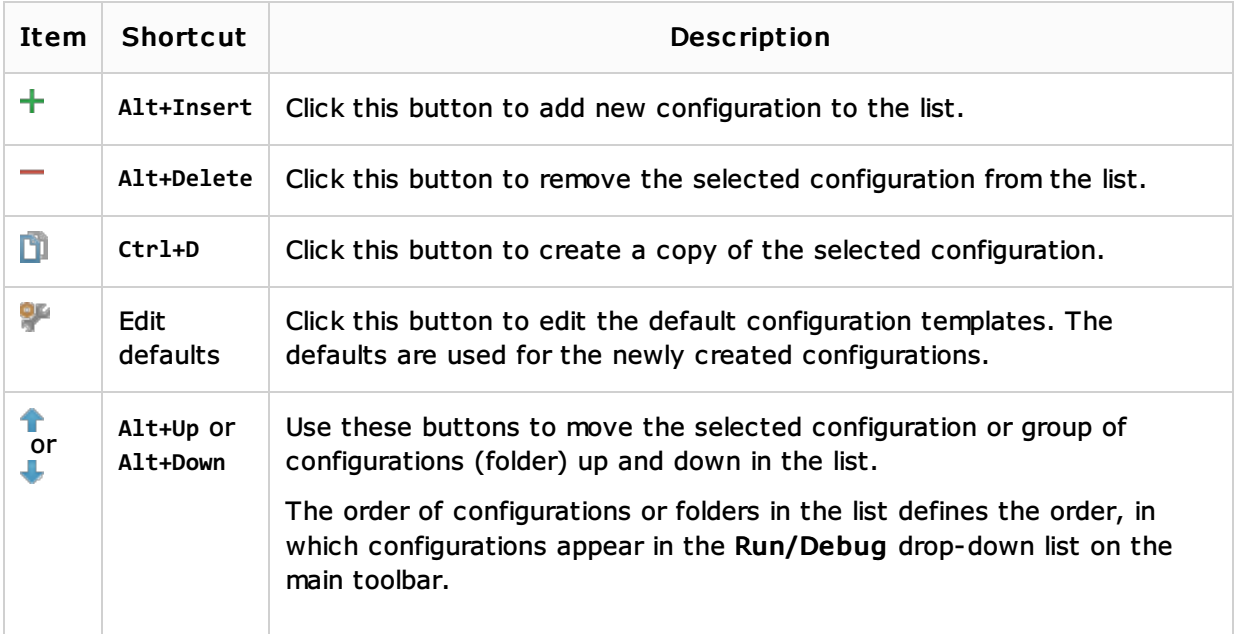

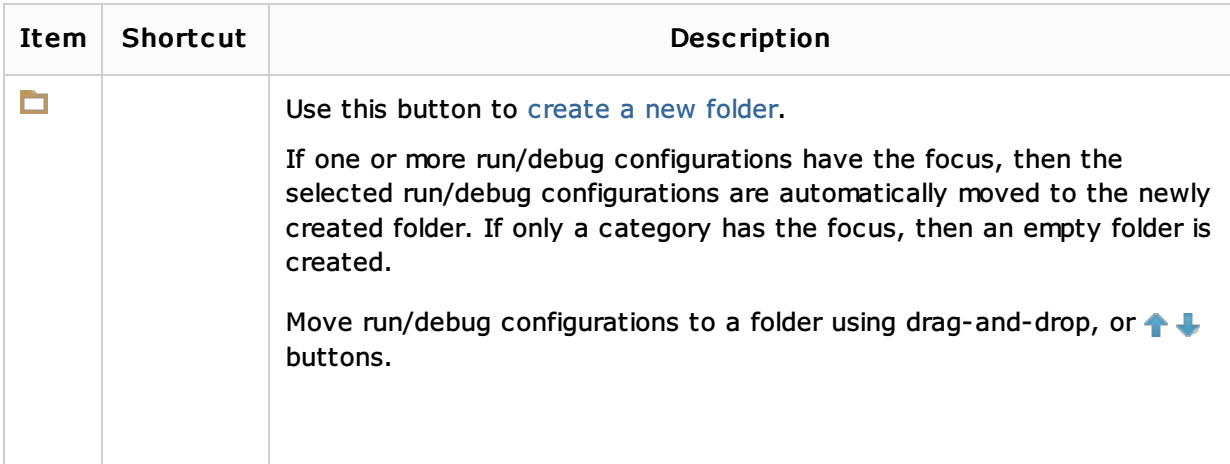

## Common options

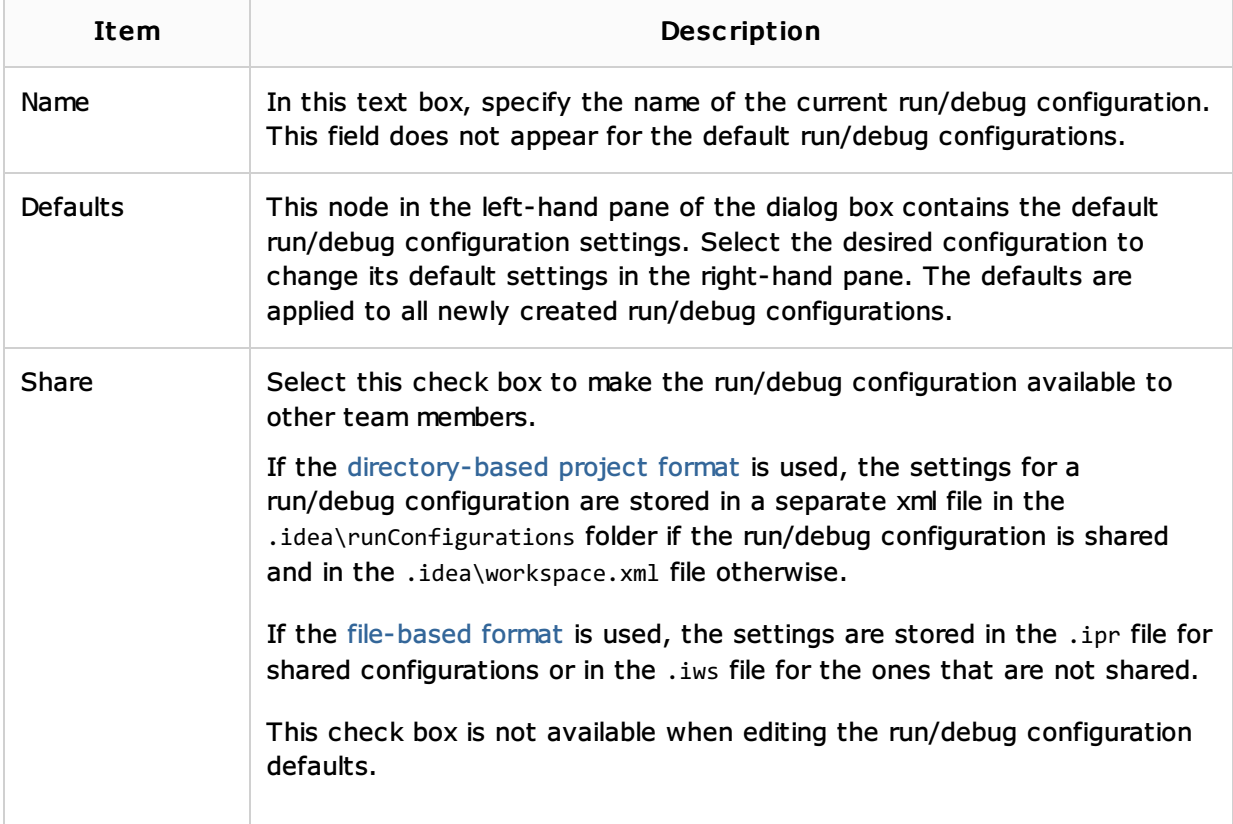

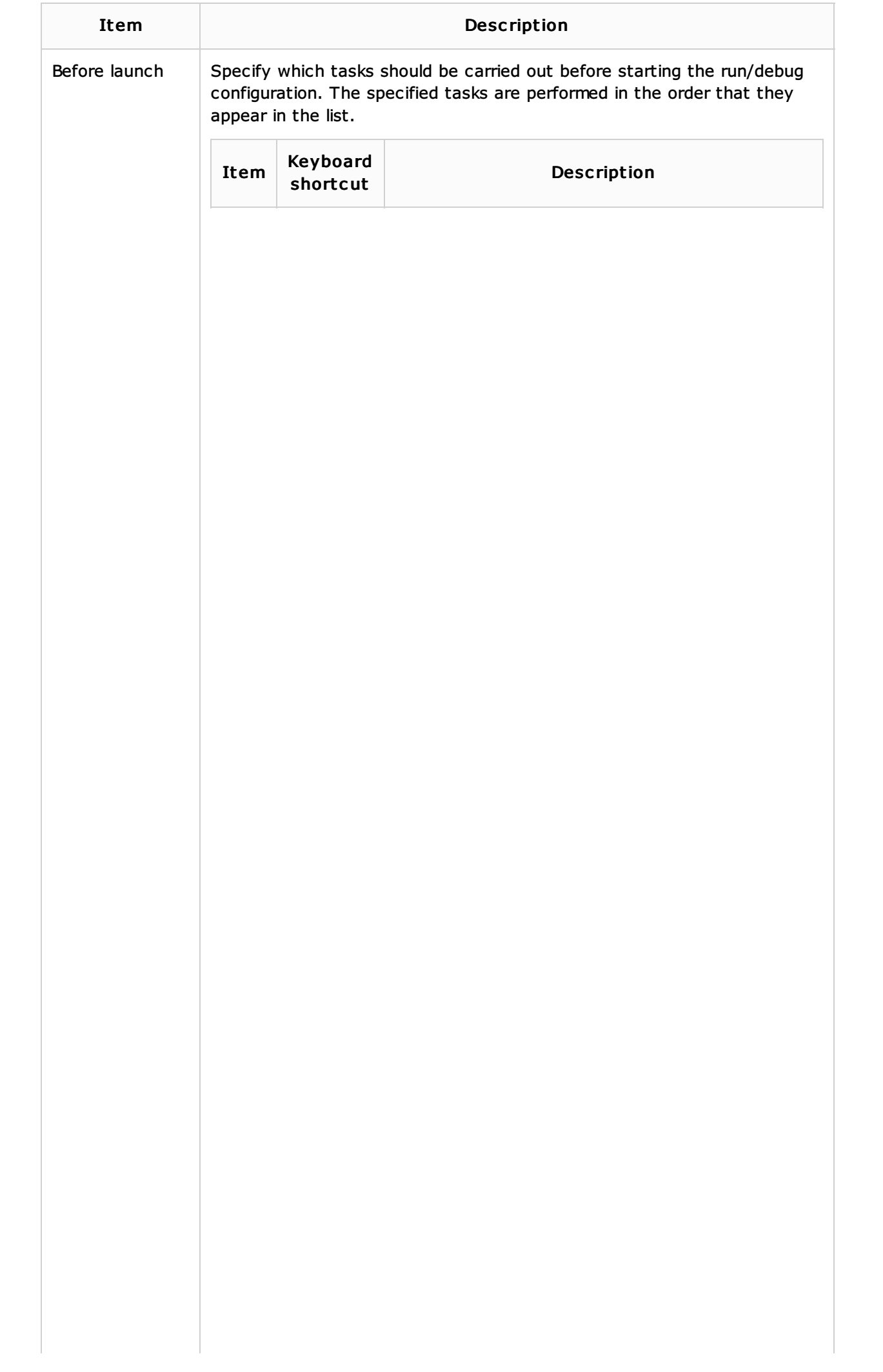

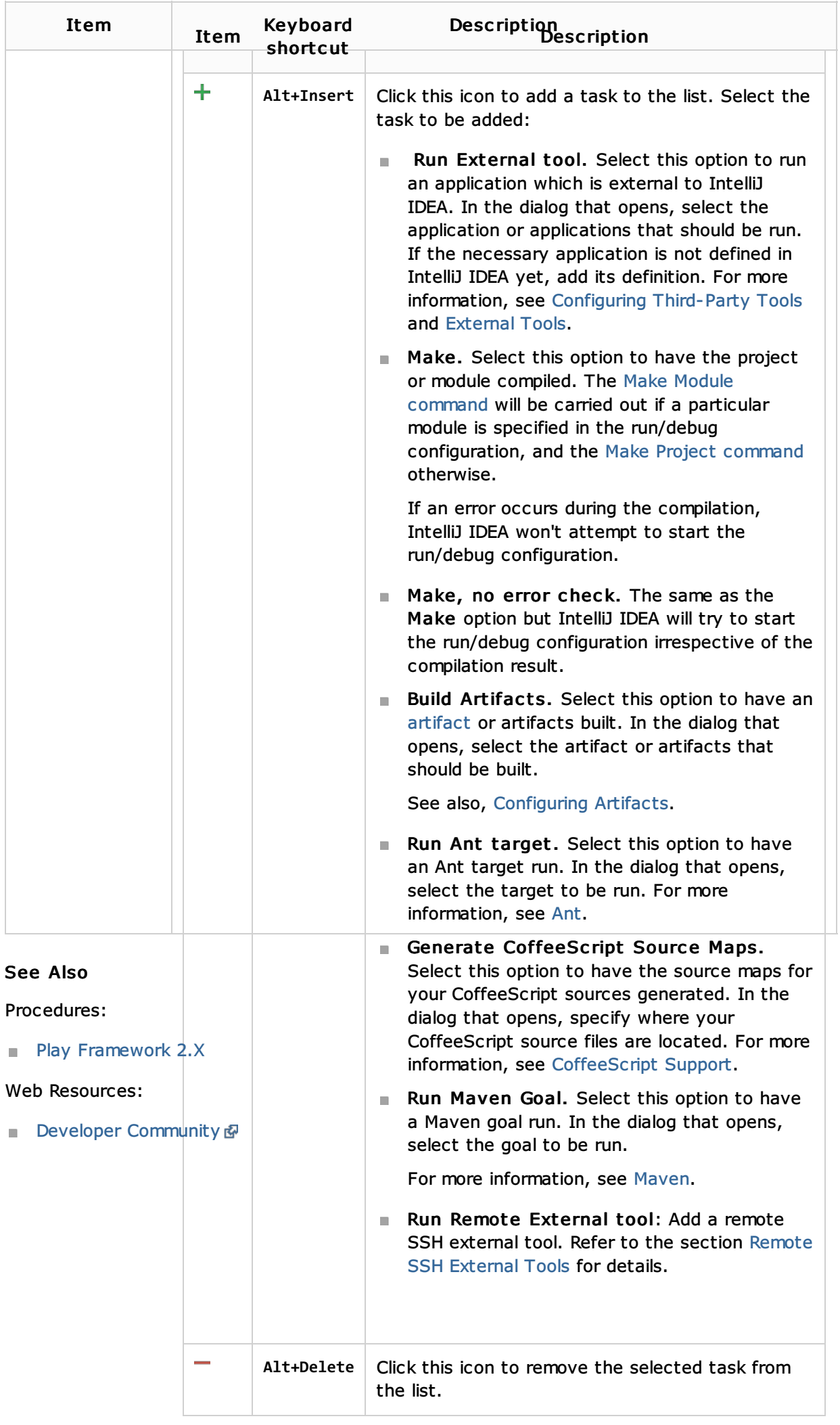